# *Delay Time Multiplier settings (3 pages):*

Please Note:

1: I did not compile any of these tables, I merely scanned the old documents that I found.

2: The last page added by courtesy of Stan Griffiths.

/Sept 2006, Hakan H

#### REFERENCE PULL-OUT

#### SERVICE INSTRUMENT DIVISION

#### PORTABLES

## DELAY TIME MULTIPLIER, MECHANICAL "ZERO" SETTINGS

 $\ddot{\cdot}$ 

 $\ddot{\phantom{a}}$ 

Knowing that different portables have different mechanical "zero" settings for the D.T.M., it sometimes becomes confusing as to which is set where. I have compiled a list to help keep this information straight.

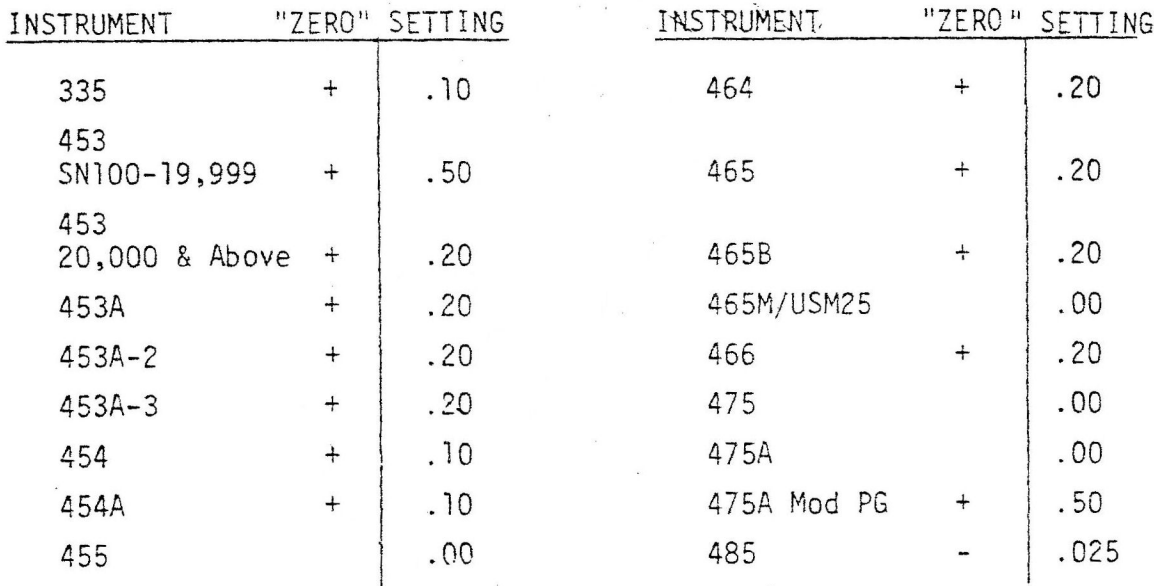

I will keep this list up-dated, and if there are any additional settings I have missed, please let me know.

> -Wike Lincoln H-171, Iat. 787

### 7000 SERIES

# 7B53A, 7B71, 7B92/A, 7D11 HELIDIAL SETTINGS

 $\sim$ 

 $\sim$ 

 $\mathbb{S}^1$ 

Below are listed the Helidial settings for the 7000 Series plug-ins. All<br>settings are stated with the pot being set fully counter-clockwise.

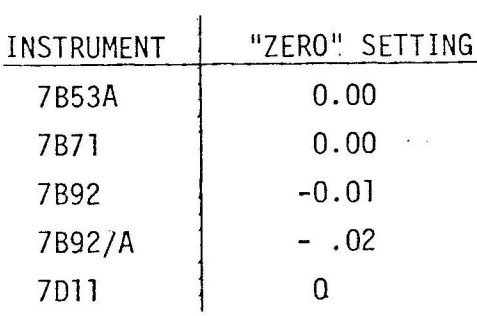

NOTE: The 7B92/A sets up with the D.T.M. set less than zero.

 $\sim 10$ 

wedness Entered HAVIT, D.C., 1992

July 11, 1980<br>Issue 10-14

 $\sim 10$ 

**From:** Stan and Patricia Griffiths [w7ni@\*\*\*\*\*.com]

**Sent:** den 28 september 2006 02:18

**To:** 'zenith5106'

**Subject:** RE: [TekScopes] DTM settings

Hakan,

Here are some Duo Dial zero settings to add to your list. Not all of these are Delay Time Multiplier settings such as the W, 10A1, 1S2, and 6R1A but the problem is the same. No info on this in the manual:

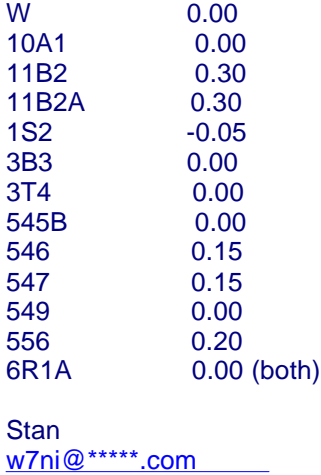